# **Photoshop 2022 (Version 23.0.1) Crack File Only Download X64**

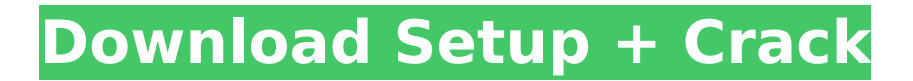

# **Photoshop 2022 (Version 23.0.1) Crack + License Key Full [April-2022]**

\* Professional editing of a single layer or multiple layers; \* Use of layers and layers' blending modes to manipulate content; \* Adjustment layers to alter an image's brightness, hue, and saturation; \* Adjustment layers to alter contrast, sharpening, or desaturating to a particular color; \* Use of selection tools to extract portions of an image; \* Use of selection tools to add or remove portions of the image; \* Use of masks to keep work on an image in areas that are already edited; \* Use of layers to divide work into multiple pages; \* Fluid text, layer styles, and gradients; \* Creating files for the Web or e-mailing a file; \* Croping, rotating, or resizing an image; \* Various effects, such as texture and emboss, to enhance a subject; \* Transferring an image from one file format to another; \* Scripting; \* Creating PDF or EPS files; \* Printing from a graphic tablet, and \* Other features.

#### **Photoshop 2022 (Version 23.0.1) Crack+ Keygen [Mac/Win]**

What are the differences between the full version and Elements version? Adobe Photoshop is a highend, professional image editing application. It can handle pretty much any kind of image editing task you need to do. It has an extremely powerful feature set, allowing you to work with color, layers, and textures to become a professional photo editor. With Photoshop Elements, on the other hand, you are limited to adding a few of the features mentioned above. If you need to edit your images, you can always use the full version of Photoshop to do the work. We also included a comparison of some popular features for both versions in the table below. We have included a small comparison of features in the table for each application. Table of Contents Photoshop Elements vs. Photoshop Feature Photoshop Elements Photoshop Smart Objects Data Hiding Layers Blending Layers Styles Adjustment Layers Layers Raster Effects Media Clipping Masking Paths Nested Layers Levels in an image Adjustment Brush Raw Image Editing Adjustment Layers Filters Animation Rotate Curves Save for Web, Create PDF, Adjust a PDF document, and more Color Management Copying and pasting Photoshop Elements Smart Objects Data Hiding Layers Blending Layers Styles Adjustment Layers Blending Layers Styles Adjustment Layers Styles Adjustment Layers Data Hiding Adjustment Brush Smart Filters Saving Save for Web Media Clipping Masking Paths Nested Layers Levels In an image Adjustment Brush Raw Image Editing Adjustment Layers Filters Animation Rotate Curves Cropping and rotating Adjustment Brush Resizing an image Adjustment Brush Color Curves Adjusting the Hue/Saturation Adjustment Brush Levels in an image Adjusting the Hue/Saturation Adjustment Brush Levels in an image Levels Adjustment Brush Blending Modes and Opacity Adjusting the Hue/Saturation Adjustment Brush Adjusting the Saturation/Lightness Adjustment Brush Lighten or darken a specific color of an image Adjusting the Hue/Saturation Adjustment Brush Adjusting the Hue/Saturation Adjustment Brush Rename files Create text in an image with Smart Filters Combine multiple images into a single photo Adjusting the Hue/Saturation Adjustment Brush Color Curves Adjusting the Hue/Saturation Adjustment Brush Color Curves Easily change the hue, saturation and lightness of an image Adjusting the Hue/Saturation Adjust 388ed7b0c7

# **Photoshop 2022 (Version 23.0.1) Crack**

the city most friends will tell you is one of the craziest and most beautiful city, full of major architectural and historical monuments. The city was founded in 912 by Xia Yeliang, the heir of the last Xia dynasty. His successors held over a thousand years, until taken down in AD 1735. The Xianbei, the founders of the first city, had developed a unique form of writing called Jurchen script. Derived from Chinese writing, the characters are very similar to the Chinese ones, but the scripts have a tendency to break off into random directions. the city most friends will tell you is one of the craziest and most beautiful city, full of major architectural and historical monuments. the city was founded in 912 by Xia Yeliang, the heir of the last Xia dynasty. His successors held over a thousand years, until taken down in AD 1735. The Xianbei, the founders of the first city, had developed a unique form of writing called Jurchen script. Derived from Chinese writing, the characters are very similar to the Chinese ones, but the scripts have a tendency to break off into random directions. The city wall was originally inspired by the Great Wall of China, and was built by the Northern Wei dynasty between 453 and 534. By AD 921, thousands of buildings were built to protect the city from the nomadic, raiding Xianbei people. The city wall was originally inspired by the Great Wall of China, and was built by the Northern Wei dynasty between 453 and 534. By AD 921, thousands of buildings were built to protect the city from the nomadic, raiding Xianbei people. The city's name is derived from Xiá, an alternate transliteration of the Chinese Xianbei's name. The pronunciation of Xiá is different from the Chinese and "Shan" because of its Frisian pronunciation. Xiá means "barbarian" in Chinese. As of 1985, Xiá had a population of 278,142, making it the sixth largest city in China. The city's name is derived from Xiá, an alternate transliteration of the Chinese Xianbei's name. The pronunciation of Xiá is different from the Chinese and "Shan" because of its Frisian pronunciation. Xiá means "barbarian" in Chinese. As of 1985, Xiá had a population of 278,

## **What's New in the?**

Q: Why is there a "Time Travel" tag? Using this query: First 250 results, Why is there a "Time Travel" tag? There is no real Time Travel category in Ask Ubuntu but from that list of questions, I see that there are questions which ask to change history, and other questions which are somehow related to time travel. A: Meta Stack Exchange is actually taking over future tags for some of the core tags. This is what the link you shared shows: You can see that Time Travel is one of these: Note that, for some other tags, we're just waiting until the whole process ends, at which point these will be history: The last step here is merging the tags, which will occur during the next maintenance cycle, but we don't usually let people go with the tags they just created.

# **System Requirements:**

Minimum: OS: Windows 7, Windows 8, Windows 8.1, Windows 10 (64-bit), Windows Server 2008 R2, Windows Server 2012, Windows Server 2012 R2, Windows Server 2016, Windows Server 2019 (64-bit), Windows Server 2003 R2, Windows Server 2008 R2 SP1, Windows Server 2012 SP1, Windows Server 2008 SP2, Windows Server 2003 SP3, Windows Server 2003 SP4 (64-bit) CPU: 2.4 GHz RAM: 4 GB (Recommended 8 GB) Graphics: 256

[http://www.studiofratini.com/photoshop-2021-version-22-1-0-keygen-only-free-registration-code](http://www.studiofratini.com/photoshop-2021-version-22-1-0-keygen-only-free-registration-code-pcwindows/)[pcwindows/](http://www.studiofratini.com/photoshop-2021-version-22-1-0-keygen-only-free-registration-code-pcwindows/)

<https://www.motionstrand.com/system/files/webform/cheslash364.pdf>

[https://blooder.net/upload/files/2022/07/s3BKz5p8HQlyj5nxhSzy\\_05\\_2e974658f5080f861b67979f6f8](https://blooder.net/upload/files/2022/07/s3BKz5p8HQlyj5nxhSzy_05_2e974658f5080f861b67979f6f80df42_file.pdf) [0df42\\_file.pdf](https://blooder.net/upload/files/2022/07/s3BKz5p8HQlyj5nxhSzy_05_2e974658f5080f861b67979f6f80df42_file.pdf)

[https://flxescorts.com/adobe-photoshop-2021-version-22-1-1-crack-keygen-with-serial-number-free](https://flxescorts.com/adobe-photoshop-2021-version-22-1-1-crack-keygen-with-serial-number-free-mac-win-final-2022/)[mac-win-final-2022/](https://flxescorts.com/adobe-photoshop-2021-version-22-1-1-crack-keygen-with-serial-number-free-mac-win-final-2022/)

[http://singnisat.yolasite.com/resources/Adobe-Photoshop-2022-Version-232-LifeTime-Activation-Code-](http://singnisat.yolasite.com/resources/Adobe-Photoshop-2022-Version-232-LifeTime-Activation-Code-WinMac.pdf)[WinMac.pdf](http://singnisat.yolasite.com/resources/Adobe-Photoshop-2022-Version-232-LifeTime-Activation-Code-WinMac.pdf)

[https://www.lapelpinscustom.com.au/sites/www.lapelpinscustom.com.au/files/webform/grazjama932.](https://www.lapelpinscustom.com.au/sites/www.lapelpinscustom.com.au/files/webform/grazjama932.pdf) [pdf](https://www.lapelpinscustom.com.au/sites/www.lapelpinscustom.com.au/files/webform/grazjama932.pdf)

<https://opagac-elearning.org/blog/index.php?entryid=4311>

[https://abckidsclub.pl/adobe-photoshop-cc-2019-crack-activation-code-with-keygen-free-download-pc](https://abckidsclub.pl/adobe-photoshop-cc-2019-crack-activation-code-with-keygen-free-download-pc-windows/)[windows/](https://abckidsclub.pl/adobe-photoshop-cc-2019-crack-activation-code-with-keygen-free-download-pc-windows/)

<http://stv.az/?p=14830>

[https://richard-wagner-werkstatt.com/2022/07/05/adobe-photoshop-cc-2019-version-20-install-crack](https://richard-wagner-werkstatt.com/2022/07/05/adobe-photoshop-cc-2019-version-20-install-crack-free-download-for-windows/)[free-download-for-windows/](https://richard-wagner-werkstatt.com/2022/07/05/adobe-photoshop-cc-2019-version-20-install-crack-free-download-for-windows/)

<https://www.akademicloud.com/blog/index.php?entryid=4004>

<https://alamaal.net/blog/index.php?entryid=49042>

<https://platform.alefbet.academy/blog/index.php?entryid=5445>

<https://duolife.academy/photoshop-2021-version-22-3-1-crack-full-version-serial-key-for-pc/>

[https://delicatica.ru/2022/07/05/adobe-photoshop-2021-version-22-0-0-with-license-code-](https://delicatica.ru/2022/07/05/adobe-photoshop-2021-version-22-0-0-with-license-code-download-3264bit/)

[download-3264bit/](https://delicatica.ru/2022/07/05/adobe-photoshop-2021-version-22-0-0-with-license-code-download-3264bit/)

[https://provoppotheren.wixsite.com/headroundnena/post/adobe-photoshop-2020-version-21-product](https://provoppotheren.wixsite.com/headroundnena/post/adobe-photoshop-2020-version-21-product-key-torrent-for-pc)[key-torrent-for-pc](https://provoppotheren.wixsite.com/headroundnena/post/adobe-photoshop-2020-version-21-product-key-torrent-for-pc)

[https://wozyzy.com/upload/files/2022/07/bCrAaSp7IwAalNLDa82o\\_05\\_a0a4a9dadf5e6ec68a8820308](https://wozyzy.com/upload/files/2022/07/bCrAaSp7IwAalNLDa82o_05_a0a4a9dadf5e6ec68a88203081cd07f5_file.pdf) [1cd07f5\\_file.pdf](https://wozyzy.com/upload/files/2022/07/bCrAaSp7IwAalNLDa82o_05_a0a4a9dadf5e6ec68a88203081cd07f5_file.pdf)

[https://moonrivernursingcareers.com/wp-](https://moonrivernursingcareers.com/wp-content/uploads/2022/07/Photoshop_2021_Version_224_2022Latest.pdf)

[content/uploads/2022/07/Photoshop\\_2021\\_Version\\_224\\_2022Latest.pdf](https://moonrivernursingcareers.com/wp-content/uploads/2022/07/Photoshop_2021_Version_224_2022Latest.pdf)

[https://mandarinrecruitment.com/system/files/webform/adobe-photoshop-cs6\\_0.pdf](https://mandarinrecruitment.com/system/files/webform/adobe-photoshop-cs6_0.pdf)

<https://www.careerfirst.lk/sites/default/files/webform/cv/halkbern376.pdf>

<https://aisikho.guru/blog/index.php?entryid=3003>

<http://studiolegalefiorucci.it/?p=22632>

<https://emiratesoptical.net/photoshop-2021-version-22-4-2-with-license-key-activation-key/> <http://hshapparel.com/?p=71192>

[https://aerosmith50years.com/wp-content/uploads/2022/07/Photoshop\\_CS5\\_Activation\\_\\_\\_3264bit.pdf](https://aerosmith50years.com/wp-content/uploads/2022/07/Photoshop_CS5_Activation___3264bit.pdf) <http://www.giffa.ru/who/adobe-photoshop-2021-version-22-2-keygen-crack-setup/>

<http://discoverlosgatos.com/?p=18316>

<http://www.ndvadvisers.com/?p=>

[https://www.rockportma.gov/sites/g/files/vyhlif1141/f/uploads/parking-](https://www.rockportma.gov/sites/g/files/vyhlif1141/f/uploads/parking-shuttle_info_and_hours_2018.pdf)

[shuttle\\_info\\_and\\_hours\\_2018.pdf](https://www.rockportma.gov/sites/g/files/vyhlif1141/f/uploads/parking-shuttle_info_and_hours_2018.pdf)